# **Camel 2.6.0 Release**

Camel 2.6.0 release

### New and Noteworthy

Welcome to the 2.6.0 release which approx 297 issues resolved (new features, improvements and bug fixes such as...)

- Fixed issue in OSGi with refreshing Camel bundles causing a race condition when discovering type converters
- Introduced [ScheduledRoutePolicy](https://cwiki.apache.org/confluence/display/CAMEL/ScheduledRoutePolicy) with the [Quartz](https://cwiki.apache.org/confluence/display/CAMEL/Quartz) component
- Java DSL [RouteBuilder](https://cwiki.apache.org/confluence/display/CAMEL/RouteBuilder) now fails if onException and the likes are not configured before routes, which they must.
- **Easier to debug routes from camel-test using the [Debugger](https://cwiki.apache.org/confluence/display/CAMEL/Debugger)**
- Fixed problem installing camel-cxf feature on Apache Karaf.
- The [EIP](https://cwiki.apache.org/confluence/display/CAMEL/EIP) now supports [property placeholders](https://cwiki.apache.org/confluence/display/CAMEL/Properties) in the String based options (a few spots in Java DSL where its not possible). For example:

<convertBodyTo type="String" charset="{{foo.myCharset}}"/>

- Introduced [ScheduledRoutePolicy](https://cwiki.apache.org/confluence/display/CAMEL/ScheduledRoutePolicy) to allow you to schedule when routes should be active.
- Introduced stepwise option to [FTP](https://cwiki.apache.org/confluence/display/CAMEL/FTP2) component to allow end users to control how to traverse directories of the FTP servers. This allows you to set stepwise=false to return back to the behavior from Camel 2.0 - 2.4. See more at the [FTP](https://cwiki.apache.org/confluence/display/CAMEL/FTP2) documentation.
- Added separator option to [FTP](https://cwiki.apache.org/confluence/display/CAMEL/FTP2) component to allow end users to control what path separator to use when uploading files to remote FTP servers. For example if a Windows based FTP server only accept Windows paths, then you can set this option to Windows.
- [Thread names](https://cwiki.apache.org/confluence/display/CAMEL/Threading+Model) now outputs [CamelContext](https://cwiki.apache.org/confluence/display/CAMEL/CamelContext) name which makes it easier to differentiate when running multiple Camel applications in the same JVM.
- Introduced contentCache option to [XSLT](https://cwiki.apache.org/confluence/display/CAMEL/XSLT) component to allow easy reloading of stylesheets during development.
- Improved [Camel JMX](https://cwiki.apache.org/confluence/display/CAMEL/Camel+JMX) to always find next free name when registering in JMX and existing name exists (to remedy name clash). This makes it easier when deploying muliple WARs in the same JVM where the Camel applications may have same [CamelContext](https://cwiki.apache.org/confluence/display/CAMEL/CamelContext) id. In OSGi the name in JMX now has the bundle id as prefix.
- Fixed [BeanShell](https://cwiki.apache.org/confluence/display/CAMEL/BeanShell) language
- [Quartz](https://cwiki.apache.org/confluence/display/CAMEL/Quartz) now supports using older versions (eg versions 1.6/1.7) of quartz JARs.
- The [Aggregator](https://cwiki.apache.org/confluence/display/CAMEL/Aggregator2) EIP will use a synchronous invocation when processing completed aggregated [Exchange](https://cwiki.apache.org/confluence/display/CAMEL/Exchange)s, when not running in parallel mode. This ensures no internal task queue is used, which otherwise could stack up tasks and under certain conditions eat up memory. Enable parallel Processing if you want to use a separate thread for processing completed aggregated [Exchanges](https://cwiki.apache.org/confluence/display/CAMEL/Exchange).
- [LDAP](https://cwiki.apache.org/confluence/display/CAMEL/LDAP) supports paging.
- [CXF](https://cwiki.apache.org/confluence/display/CAMEL/CXF) and [CXFRS](https://cwiki.apache.org/confluence/display/CAMEL/CXFRS) use the CXF continuation API when using CXF 2.3.x.
- You can access the CXF Message from the Camel message header by using the key "CamelCxfMessage" after the [CXF](https://cwiki.apache.org/confluence/display/CAMEL/CXF) consumer.
- Fixed a rare situation in which an [Exchange](https://cwiki.apache.org/confluence/display/CAMEL/Exchange) could be lost during graceful shutdown on the [SEDA](https://cwiki.apache.org/confluence/display/CAMEL/SEDA) endpoints, usually more apparent on high
- volume systems. Improved support for Locale in [Bindy](https://cwiki.apache.org/confluence/display/CAMEL/Bindy) for Number and Date formats.
- 
- Fixed [Multicast](https://cwiki.apache.org/confluence/display/CAMEL/Multicast), [Splitter,](https://cwiki.apache.org/confluence/display/CAMEL/Splitter) [Recipient List](https://cwiki.apache.org/confluence/display/CAMEL/Recipient+List) to work as the [Pipes and Filters](https://cwiki.apache.org/confluence/display/CAMEL/Pipes+and+Filters) would do, breaking to continue routing if a sub exchange failed and was handled by an [Exception Clause.](https://cwiki.apache.org/confluence/display/CAMEL/Exception+Clause) Previously you would have to detect this manually in the AggregationStrategy.
- Constant fields from [Exchange](https://cwiki.apache.org/confluence/display/CAMEL/Exchange) can be referred in the [DSL](https://cwiki.apache.org/confluence/display/CAMEL/DSL) from a String attribute using the class type style. This makes the Java DSL and Spring XML more similar. And you got type safe as Camel throws exception if you had a typo. For example:

<setHeader headerName="Exchange.FILE\_NAME"><constant>myfile.txt</constant></setHeader>

- **[Exchange](https://cwiki.apache.org/confluence/display/CAMEL/Exchange) now contains the creation timestamp when it was created as a java.util.Date object stores as a property with the key Exchange.** CREATION\_TIMESTAMP
- Camel fails fast on startup if [Load Balancer](https://cwiki.apache.org/confluence/display/CAMEL/Load+Balancer) has been misconfigured, such as configuring two different load balancers in one
- Fixed markRollbackOnlyLast when used with inner/outer transactions.
- InterceptStrategy is now default ordered in the order they are added to the [CamelContext.](https://cwiki.apache.org/confluence/display/CAMEL/CamelContext) However you can dictate the order by implementing the org.apache.camel.util.Ordered interface.
- Made it easier to load routes from XML files using loadRoutesDefinition method from [CamelContext.](https://cwiki.apache.org/confluence/display/CAMEL/CamelContext)
- Added support for custom multipart filters in [Jetty.](https://cwiki.apache.org/confluence/display/CAMEL/Jetty)
- Using [Processor](https://cwiki.apache.org/confluence/display/CAMEL/Processor) or [Bean](https://cwiki.apache.org/confluence/display/CAMEL/Bean) in routes is now also enlisted in JMX for management.
- The ObjectName for processor in JMX is now always using the node id it has been assigned in the route.
- Using a custom [Processor](https://cwiki.apache.org/confluence/display/CAMEL/Processor) or [Bean](https://cwiki.apache.org/confluence/display/CAMEL/Bean) will be enlisted in JMX having its custom attributes/operations listed. For example just use the Spring JMX annotations to easily expose the attributes/operations. See more [details here.](https://cwiki.apache.org/confluence/display/CAMEL/Why+is+my+processor+not+showing+up+in+JConsole)
- Fixed some issue with the camel-blueprint component.
- Added features to camel-blueprint component so its on-par with feature set from Spring XML.
- Fixed [FTP](https://cwiki.apache.org/confluence/display/CAMEL/FTP2) producer may creating directory using windows path separators.
- Fixed [InterceptSendToEndpoint](https://cwiki.apache.org/confluence/display/CAMEL/Intercept) not honoring stop DSL to stop immediately and not sending the [Exchange](https://cwiki.apache.org/confluence/display/CAMEL/Exchange) to the intercepted [Endpoint.](https://cwiki.apache.org/confluence/display/CAMEL/Endpoint)
- Improved the **IRC** component
- Added matchsMockWaitTime method to [NotifyBuilder](https://cwiki.apache.org/confluence/display/CAMEL/NotifyBuilder) which is a convenient method to use when testing with mocks and want to match using timeout.
- org.apache.camel.spi.EventNotifier events for [Exchange](https://cwiki.apache.org/confluence/display/CAMEL/Exchange) done is now fired **after** [OnCompletion](https://cwiki.apache.org/confluence/display/CAMEL/OnCompletion) has been executed.
- Added option deleteOutputFile to [XSLT](https://cwiki.apache.org/confluence/display/CAMEL/XSLT) component.
- $\bullet$  [Idempotent Consumer](https://cwiki.apache.org/confluence/display/CAMEL/Idempotent+Consumer)'s IdempotentRepository is now managed in [JMX](https://cwiki.apache.org/confluence/display/CAMEL/Camel+JMX).
- [File](https://cwiki.apache.org/confluence/display/CAMEL/File2) and [FTP](https://cwiki.apache.org/confluence/display/CAMEL/FTP2) producers now support writing *done* files after the target file has been written, using the new doneFileName option.
- [File](https://cwiki.apache.org/confluence/display/CAMEL/File2) and [FTP](https://cwiki.apache.org/confluence/display/CAMEL/FTP2) consumers now support only consuming files if a *done* file exists, using the new doneFileName option.
- [Thread Pools](https://cwiki.apache.org/confluence/display/CAMEL/Threading+Model) is now named more intuitive in [JMX,](https://cwiki.apache.org/confluence/display/CAMEL/Camel+JMX) making it much easier for end user to spot which pool is used for what. And it provides more information where the pool is used.
- [Data Format](https://cwiki.apache.org/confluence/display/CAMEL/Data+Format) now supports Service and CamelContextAware callbacks which means its much easier to perform custom initialization logic in your data formats.
- Fixed [Printer](https://cwiki.apache.org/confluence/display/CAMEL/Printer) component to use exact same constants for mediaSize option as from the Java Printer API.
- Fixed issue with route scoped [Exception Clause](https://cwiki.apache.org/confluence/display/CAMEL/Exception+Clause) may pick [Exception Clause](https://cwiki.apache.org/confluence/display/CAMEL/Exception+Clause) defined on another route, if exception is the same type. Also ensures that route scoped is preferred over context scoped.
- Fixed [Bindy](https://cwiki.apache.org/confluence/display/CAMEL/Bindy) fixed length to throw exception if field exceeds allowed length. Added option clip on @DataField to allow [Bindy](https://cwiki.apache.org/confluence/display/CAMEL/Bindy) to clip the field so it fits the length, instead of thrown an exception.
- Fixed [Bindy](https://cwiki.apache.org/confluence/display/CAMEL/Bindy) when using quoted CSV records and fixed when using pipeline delimiter.
- Added header Exchange.REDELIVERY\_MAX\_COUNTER to message when Camel performs a redelivery attempt. This header contains the maximum redelivery setting. It may be null if you use unlimited redelivery attempts or use retryWhile.
- $\bullet$  [JMS](https://cwiki.apache.org/confluence/display/CAMEL/JMS) producer using  $\tt{nonly}$  MEP now supports JMSReplyTo configured on either endpoint, or provided as message header. The message send to the [JMS](https://cwiki.apache.org/confluence/display/CAMEL/JMS) destination will now contain the JMSReplyTo information. The JMS producer which send the message will still be InOnly and not expect/wait for a reply but continue immediately. You have to have the preserveMessageQos=true option defined as well.
- Fixed [JMS](https://cwiki.apache.org/confluence/display/CAMEL/JMS) producer, when a JMSReplyTo header was provided as a message header, removing any queue: or topic: prefix causing the reply to destination to be resolved correctly (eg avoiding having queue: in the queue name).
- [JMS](https://cwiki.apache.org/confluence/display/CAMEL/JMS) producer now honors, if reply to was disabled using disableReplyTo=true in all situations.
- [HTTP,](https://cwiki.apache.org/confluence/display/CAMEL/HTTP) [Jetty,](https://cwiki.apache.org/confluence/display/CAMEL/Jetty) [SERVLET](https://cwiki.apache.org/confluence/display/CAMEL/SERVLET) and camel-http4 now supports content type application/x-java-serialized-object on both the producer and consumer side. This allows you to transfer serialized Java objects over http.
- Added option transferException to [HTTP,](https://cwiki.apache.org/confluence/display/CAMEL/HTTP) [Jetty](https://cwiki.apache.org/confluence/display/CAMEL/Jetty) and [SERVLET,](https://cwiki.apache.org/confluence/display/CAMEL/SERVLET) which allows you to return back caused exceptions from the consumer side as serialized objects. On the producer side the caused exception will be thrown instead of the generic HttpOperationFailedException.
- [Web Console](https://cwiki.apache.org/confluence/display/CAMEL/Web+Console) now displays some basic route statistics if [JMX](https://cwiki.apache.org/confluence/display/CAMEL/Camel+JMX) is enabled.
- [JPA](https://cwiki.apache.org/confluence/display/CAMEL/JPA) JpaTraceEventMessage now uses @Lob for fields which may contain a lot of data, such as message body.
- [Throughput logger](https://cwiki.apache.org/confluence/display/CAMEL/Log) now supports logging per interval (timer based).
- Fixed an issue with [Splitter](https://cwiki.apache.org/confluence/display/CAMEL/Splitter) causing exception mistakenly from one sub-message being propagated to the next sub-message.
- [XQuery](https://cwiki.apache.org/confluence/display/CAMEL/XQuery) now strips all whitespaces by default; there is an option to changes this to ignorable whitepsaces only.
- [Quartz](https://cwiki.apache.org/confluence/display/CAMEL/Quartz) now enforces trigger name/group to be unique within the given component. Will throw exception on name clash detected. This behavior does not apply for clustered quartz.
- Fixed [Splitter](https://cwiki.apache.org/confluence/display/CAMEL/Splitter) using too much memory when running in parallel mode. Now it aggregates on-the-fly and memory consumption is low and stable.
- **[Bean](https://cwiki.apache.org/confluence/display/CAMEL/Bean) now has a type option which you can use if you use method overloading in your Bean and prevent Camel to fail with an AmbiguousMethod** CallException.
- Added Main class to camel-core so you can do: [Running Camel standalone and have it keep running](https://cwiki.apache.org/confluence/display/CAMEL/Running+Camel+standalone+and+have+it+keep+running)
- Added JDBC based persistent support for [Aggregator](https://cwiki.apache.org/confluence/display/CAMEL/Aggregator2) EIP
- Fixed [Jetty](https://cwiki.apache.org/confluence/display/CAMEL/Jetty) may throw NPE during heavy load.
- Continuation timeout can be configured on [Jetty.](https://cwiki.apache.org/confluence/display/CAMEL/Jetty) By default [Jetty](https://cwiki.apache.org/confluence/display/CAMEL/Jetty) uses 30 sec timeout. There is also a new option to disable using Jetty continuation.
- [Polling Consumer](https://cwiki.apache.org/confluence/display/CAMEL/Polling+Consumer)'s PollingConsumerPollStrategy now provides number of messages actually processed in the poll in the commit callback message. You can use this to know if none messages was polled, or that X number of message was polled.
- **[Dozer](https://cwiki.apache.org/confluence/display/CAMEL/Dozer+Type+Conversion) now works with OSGi**
- Fixed an issue with [Aggregator](https://cwiki.apache.org/confluence/display/CAMEL/Aggregator2) which could lead to it not confirm completions on the AggregationRepository. And as well the internal "in progress completed exchanges" map wouldn't neither remove the completed exchange, causing it to grow memory over time.
- The bean DSLs will eager check on startup, the provided method name is a valid method name on the bean as well. This helps to fail fast if end users have a typo in their routes.
- [Graceful Shutdown](https://cwiki.apache.org/confluence/display/CAMEL/Graceful+Shutdown) a single route now supports a abortOnTimeout option, which if enabled will let the route be running if it could not shutdown the route within a given timeout period.
- Fixed loadRoutesDefinition and addRouteDefinition to used shared logic from camel-core-xml to ensure loading routes from XML files works exactly the same as if the routes was defined in Spring or Blueprint XML files.
- Camel now fail on startup if it cannot load type converters from the classpath, which is essential for it to operate correctly.
- Fixed completionFromBatchConsumer option on the [Aggregator](https://cwiki.apache.org/confluence/display/CAMEL/Aggregator2) not aggregating the last incoming [Exchange](https://cwiki.apache.org/confluence/display/CAMEL/Exchange) under certain conditions.
- Fixed a few code generation issues related to [Camel Maven Archetypes](https://cwiki.apache.org/confluence/display/CAMEL/Camel+Maven+Archetypes)
- [Properties](https://cwiki.apache.org/confluence/display/CAMEL/Properties) component will trim values from loaded properties. This fixes a problem when you have trailing spaces for values in a properties file.
- Fixed trim option on @DataField annotation not working in [Bindy](https://cwiki.apache.org/confluence/display/CAMEL/Bindy) when unmarshalling fixed length records.
- Added ref function to [Simple](https://cwiki.apache.org/confluence/display/CAMEL/Simple) expression language so you can lookup any [Bean](https://cwiki.apache.org/confluence/display/CAMEL/Bean) from the [Registry.](https://cwiki.apache.org/confluence/display/CAMEL/Registry)

#### **New [Enterprise Integration Patterns](https://cwiki.apache.org/confluence/display/CAMEL/Enterprise+Integration+Patterns)**

• None

- [EventAdmin](https://cwiki.apache.org/confluence/display/CAMEL/EventAdmin) OSGi Event Admin
- JDBC-AggregationRepository Persist ongoing [aggregated](https://cwiki.apache.org/confluence/display/CAMEL/Aggregator2) message in JDBC data store
- [JMX](https://cwiki.apache.org/confluence/display/CAMEL/JMX)
- [Kestrel](https://cwiki.apache.org/confluence/display/CAMEL/Kestrel)
- [Pax-Logging](https://cwiki.apache.org/confluence/display/CAMEL/Pax-Logging) OSGi Pax Logging [Spring Web Services](https://cwiki.apache.org/confluence/display/CAMEL/Spring+Web+Services) -
- [SQS](https://cwiki.apache.org/confluence/display/CAMEL/AWS-SQS)  Queuing service for Amazon Web Services
- [Routebox](https://cwiki.apache.org/confluence/display/CAMEL/Routebox)

#### **New DSL**

 $\bullet$  Added excludePattern parameter to removeHeaders DSL.

#### **New Annotations**

None

#### **New [Data Formats](https://cwiki.apache.org/confluence/display/CAMEL/Data+Format)**

- $\bullet$  . IiRX
- [Syslog](https://cwiki.apache.org/confluence/display/CAMEL/Syslog)

#### **New [Languages](https://cwiki.apache.org/confluence/display/CAMEL/Languages)**

• None

#### **New [Examples](https://cwiki.apache.org/confluence/display/CAMEL/Examples)**

- [JMX Component Example](https://cwiki.apache.org/confluence/display/CAMEL/JMX+Component+Example)
- [Simple Jira Bot](https://cwiki.apache.org/confluence/display/CAMEL/Simple+Jira+Bot)
- [Spring Web Services Example](https://cwiki.apache.org/confluence/display/CAMEL/Spring+WS+Example)

#### **New [Tutorials](https://cwiki.apache.org/confluence/display/CAMEL/Tutorials)**

• None

### API breaking

- camel-test JAR in the CamelSpringTestSupport classes now returns a more generic AbstractApplicationContext type in the creat eApplicationContext method.
- Added prepareShutdown method to ShutdownAware SPI interface.
- org.apache.camel.spi.IdempotentRepository now extends org.apache.camel.Service.
- The onThreadPoolAdd method on LifecycleStrategy has additional parameters for information where the thread pool is used.
- processBatch method in BatchConsumer now returns number of messages that was actually processed from the batch.
- commit method in PollingConsumerPollStrategy now has a parameter with the number of message processed in the poll.
- poll method in ScheduledPollConsumer now returns number of messages that was actually processed from the poll.
- TypeConverterLoaded has been moved from package org.apache.camel.impl.converter to org.apache.camel.spi.

### Known Issues

- The [Tracer](https://cwiki.apache.org/confluence/display/CAMEL/Tracer) may not output all details for some situations such as when using onCompletion or intercept etc.
- Not all [Examples](https://cwiki.apache.org/confluence/display/CAMEL/Examples) have ANT build.xml files to run the example using ANT.
- Project cannot be fully build using Maven 3.0
- One may encounter build errors in camel-ftp with java versions older than "1.5.0\_24"
- camel-script which uses ScriptEngineManager from the JDK, cannot load script engines from packages outside the JDK (i.e. when running in OSGi).
- **Stopping a route after using adviceWith maybe cause issues with error handlers, see [CAMEL-3534](https://issues.apache.org/jira/browse/CAMEL-3534)**
- If you use [Quartz](https://cwiki.apache.org/confluence/display/CAMEL/Quartz) then pay attention that its UpdateChecker is enabled by default. You should disable this, see more [details here](http://forums.terracotta.org/forums/posts/list/3395.page#19058)
- Installing camel-ftp feature in Apache ServiceMix may cause issue. See [here](http://fusesource.com/forums/thread.jspa?threadID=2654&tstart=0) for more details and workaround.
- [Splitter](https://cwiki.apache.org/confluence/display/CAMEL/Splitter) in parallel mode may block if empty body as input. See [CAMEL-3685](https://issues.apache.org/jira/browse/CAMEL-3685)
- [Recipient List](https://cwiki.apache.org/confluence/display/CAMEL/Recipient+List) in parallel mode doesn't reuse background aggregator thread. See [CAMEL-3727](https://issues.apache.org/jira/browse/CAMEL-3727)
- The camel-spring-ws feature does not work in Apache ServiceMix or Apache Karaf.

### Important changes to consider when upgrading

Starting with camel-2.7.0 we are dropping support for java 1.5, spring 2.5.6 and junit 3. These technologies may still be supported for a short while on a 2.6. x branch depending on the community interest. See [Camel 2.7 - Roadmap.](https://cwiki.apache.org/confluence/display/CAMEL/Camel+2.7+-+Roadmap)

- Upgraded to Spring 3.0.5
- Upgraded to Apache CXF 2.3.1 (although CXF 2.2.11 is still supported)
- Upgraded to Jetty 7.2.2.v20101205
- The Java DSL now enforces onException and the likes to be defined **before** routes, if not Camel will fail starting the route.
- The [Aggregator](https://cwiki.apache.org/confluence/display/CAMEL/Aggregator2) EIP will use a synchronous invocation when processing completed aggregated [Exchange](https://cwiki.apache.org/confluence/display/CAMEL/Exchange)s, when not running in parallel mode. This ensures no internal task queue is used, which otherwise could stack up tasks and under certain conditions eat up memory. Enable parallel Processing if you want to use a separate thread for processing completed aggregated [Exchanges](https://cwiki.apache.org/confluence/display/CAMEL/Exchange).
- Camel now fails fast if staring a LifecycleStrategy fails on startup. For example if there is issue with [JMX](https://cwiki.apache.org/confluence/display/CAMEL/Camel+JMX) that will now cause Camel to not startup at all. If you have trouble with JMX before you can disable JMX on Camel and allow it to startup.
- ManagementAware has been @deprecated. Just enrich your class with the Spring JMX annotations, if you want custom management of your components, endpoints, processors and so fort. See more at [Why is my processor not showing up in JConsole](https://cwiki.apache.org/confluence/display/CAMEL/Why+is+my+processor+not+showing+up+in+JConsole).
- [Data Format](https://cwiki.apache.org/confluence/display/CAMEL/Data+Format) now supports Service and CamelContextAware callbacks which means its much easier to perform custom initialization logic in your data formats.
- The mediaSize option on [Printer](https://cwiki.apache.org/confluence/display/CAMEL/Printer) now uses exact same constants as the Java Printer API. Which means it uses underscores instead of hyphens in the constants.
- [JPA](https://cwiki.apache.org/confluence/display/CAMEL/JPA) JpaTraceEventMessage now uses @Lob for fields which may contain a lot of data, such as message body.
- [Quartz](https://cwiki.apache.org/confluence/display/CAMEL/Quartz) now enforces trigger name/group to be unique within the given component. Will throw exception on name clash detected. This behavior does not apply for clustered quartz.
- Camel now fail on startup if it cannot load type converters from the classpath, which is essential for it to operate correctly.

## Getting the Distributions

### **Binary Distributions**

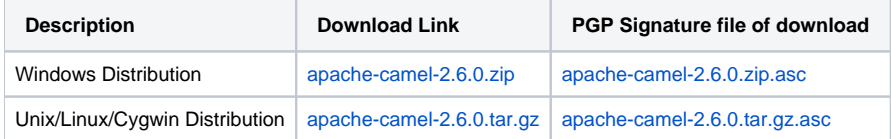

The above URLs use redirection

The above URLs use the Apache Mirror system to redirect you to a suitable mirror for your download. Some users have experienced issues with some versions of browsers (e.g. some Safari browsers). If the download doesn't seem to work for you from the above URL then try using [FireFox](http://www.mozilla.com/en-US/firefox/)

### **Source Distributions**

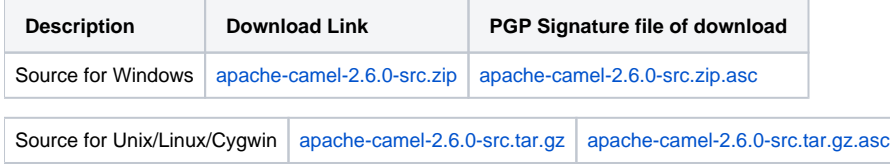

### **Getting the Binaries using Maven 2**

To use this release in your maven project, the proper dependency configuration that you should use in your [Maven POM](http://maven.apache.org/guides/introduction/introduction-to-the-pom.html) is:

```
<dependency>
   <groupId>org.apache.camel</groupId>
  <artifactId>camel-core</artifactId>
   <version>2.6.0</version>
</dependency>
```
### **SVN Tag Checkout**

```
svn co http://svn.apache.org/repos/asf/camel/tags/camel-2.6.0
```
# Changelog

For a more detailed view of new features and bug fixes, see:

[JIRA Release notes for 2.6.0](http://issues.apache.org/activemq/secure/ReleaseNote.jspa?projectId=12311211&styleName=Html&version=12315690)